Régression logistique

Julien JACQUES

07/01/2020

<span id="page-1-0"></span>[Régression logistique](#page-1-0)

On cherche à expliquer :

$$
Y=(y_1,\ldots,y_n)^t\qquad\text{oi }y_i\in\{0,1\}
$$

 $\lambda$  partir de  $p$  variables explicatives, que l'on supposera quantitatives :

$$
X = \left(\begin{array}{cccc} x_{11} & x_{12} & \dots & x_{1p} \\ x_{21} & x_{22} & \dots & x_{2p} \\ \vdots & \vdots & \vdots & \vdots \\ x_{n1} & x_{n2} & \dots & x_{np} \end{array}\right)
$$

On souhaiterait effectuer des prédictions à l'aide d'un modèle linéaire que l'on maitrise bien :

$$
\beta_0 + \sum_{j=1}^p \beta_j x_{ij}
$$

Or ce modèle n'est pas adapté à Y ∈ {0*,* 1}.

On souhaiterait effectuer des prédictions à l'aide d'un modèle linéaire que l'on maitrise bien :

$$
\beta_0 + \sum_{j=1}^p \beta_j x_{ij}
$$

Or ce modèle n'est pas adapté à Y ∈ {0*,* 1}. Plutôt que de prédire Y, on va chercher à prédire la probabilité que  $Y = 1$ , où plus exactement :

$$
logit(\pi(x)) = \ln \frac{\pi(x)}{1 - \pi(x)}
$$

où

$$
\pi(x) = P(Y = 1 | X = x)
$$

qui prend ses valeurs sur  $\mathbb R$  est pour lequel le modèle linéaire est bien adapté

Le modèle de régression logistique binaire s'écrit

$$
logit(\pi(x)) = \beta_0 + \sum_{j=1}^p \beta_j x_j.
$$

ou encore

$$
\pi(x) = \frac{\exp(\beta_0 + \sum_{j=1}^p \beta_j x_j)}{1 + \exp(\beta_0 + \sum_{j=1}^p \beta_j x_j)}.
$$

#### Odds-Ratio

On définit

$$
\mathrm{odds}(x) = \frac{\pi(x)}{1 - \pi(x)}
$$

qui représente le rapport entre la probabilité d'avoir  $Y = 1$  sur la probabilité d'avoir  $Y = 0$  lorsque  $X = x$ .

On définit également

$$
\mathsf{odds}\text{-}\mathsf{ratio}(x^1,x^2) = \frac{\mathsf{odds}(x^1)}{\mathsf{odds}(x^2)}
$$

qui représente combien de fois on a plus de chance d'avoir  $Y = 1$ au lieu d'avoir  $Y=0$  lorsque  $X=x^1$  au lieu de  $X=x^2$ .

Les **odds-ratio permettent de quantifier l'impact des variables explicatives**.

Comme en régression linéaire :

- $\triangleright$  des tests de significativité des variables sont disponibles  $(H_0: \beta_i = 0$  contre  $H_1: \beta_i \neq 0$ ). On supprimera les variables non significatives.
- $\triangleright$  des algorithmes de sélection de variables sont disponibles

# Régression logistique sous R

```
reglog=glm((Species=="versicolor")~.,data=iris,family=binomial)
summary(reglog)
```

```
##
## Call:
## glm(formula = (Species == "version" ) ~ ., family = binomia## data = iris)
##
## Deviance Residuals:
## Min 1Q Median 3Q Max
## -2.1280 -0.7668 -0.3818 0.7866 2.1202
##
## Coefficients:
## Estimate Std. Error z value Pr(>|z|)
## (Intercept) 7.3785 2.4993 2.952 0.003155 **
## Sepal.Length -0.2454 0.6496 -0.378 0.705634
## Sepal.Width -2.7966 0.7835 -3.569 0.000358 ***
## Petal.Length 1.3136 0.6838 1.921 0.054713 .
## Petal.Width -2.7783 1.1731 -2.368 0.017868 *
## ---
## Signif. codes: 0 '***' 0.001 '**' 0.01 '*' 0.05 '.' 0.1 ' ' 1
```
## Régression logistique sous R

Effectuons une sélection de variables

```
library(MASS)
reglog2=stepAIC(reglog,trace = F)
summary(reglog2)
```

```
##
## Call:
## glm(formula = (Species == "version" ) ~ Sepal.Width + Petal## Petal.Width, family = binomial, data = iris)
##
## Deviance Residuals:
## Min 1Q Median 3Q Max
## -2.1262 -0.7731 -0.3984 0.8063 2.1562
##
## Coefficients:
## Estimate Std. Error z value Pr(>|z|)
## (Intercept) 6.9506 2.2261 3.122 0.00179 **
## Sepal.Width -2.9565 0.6668 -4.434 9.26e-06 ***
## Petal.Length 1.1252 0.4619 2.436 0.01484 *
## Petal.Width -2.6148 1.0815 -2.418 0.01562 *
```
Classification multi-classe : rég. log. polytomique

Cette fois  $y_i \in \{1, \ldots, K\}$ .

Dans cette situation, on se fixe une modalité de référence ( $Y = K$ par exemple), et on réalise  $K - 1$  régressions logistiques de  $\pi_k(x)$ versus  $\pi_K(x)$  :

$$
\ln \frac{\pi_k(x)}{\pi_K(x)} = \beta_{0k} + \sum_{j=1}^p \beta_{jk} x_j \qquad \forall 1 \leq k \leq K - 1.
$$

Classification ordinale : rég. log. ordinale

Cette fois  $y_i \in \{1, \ldots, K\}$ , où un ordre existe entre les modalités 1 à K.

Dans cette situation, on modélise généralement des *logits cumulatifs* :

$$
\ln \frac{\pi_{k+1}(x)+\ldots+\pi_K(x)}{\pi_1(x)+\ldots+\pi_k(x)}=\beta_{0k}+\sum_{j=1}^p \beta_{jk}x_j \qquad \forall 1\leq k\leq K-1.
$$

Ce dernier modèle comportant un grand nombre de paramètres, les *β*jk sont souvent supposés constants par classe  $\beta_{ik} = \beta_i \quad \forall 1 \leq k \leq K-1.$ 

```
Régression logistique polytomique sous R
  library(VGAM)
  reglog=vglm(Species~.,data=iris,family=multinomial)
  summary(reglog)
  ##
  ## Call:
  ## vglm(formula = Species ~ ., family = multinomial, data = iris##
  ## Pearson residuals:
   ## Min 1Q Median 3Q Max
  ## log(mu[,1]/mu[,3]) -0.0003873 -1.813e-10 -6.194e-10 -1.252e-06## log(mu[,2]/mu[,3]) -1.9700374 -3.609e-04 -5.338e-06 4.763e-04##
  ## Coefficients:
  ## Estimate Std. Error z value Pr(>|z|)
  ## (Intercept):1 35.490 22666.953 NA NA
  ## (Intercept):2 42.638 25.708 1.659 0.0972 .
  ## Sepal.Length:1 9.495 6729.217 NA NA
  ## Sepal.Length:2 2.465 2.394 1.030 0.3032
  ## Sepal.Width:1 12.300 3143.611 NA NA
  ## Sepal.Width:2 6.681 4.480 1.491 0.1359
```
Comme en régression pénalisée, il est possible d'introduire des pénalités :

- $\blacktriangleright$  LASSO
- $\blacktriangleright$  ridge
- $\blacktriangleright$  elasticnet

sur les coefficients afin de régulariser les situations en grande dimension où en présence de corrélation.

```
Avec pénalité LASSO
```
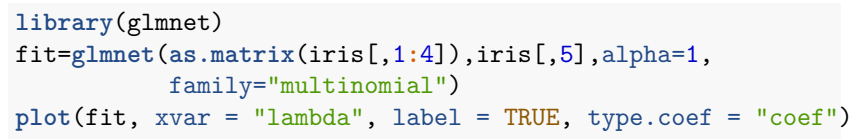

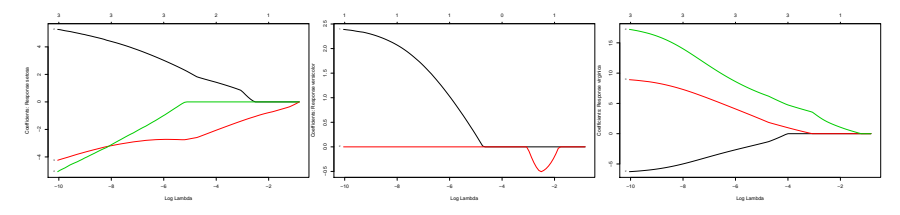

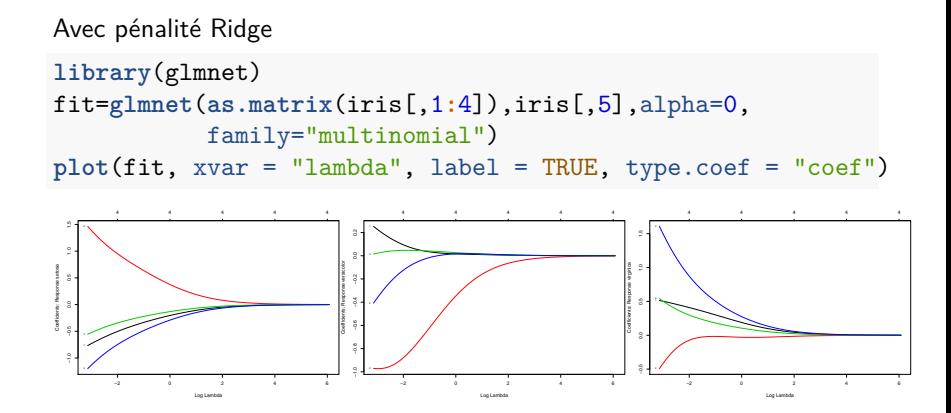

```
Le paramètre de pénalisation peut-être choisi par CV
require(doMC)
registerDoMC(cores=2)
cvfit=cv.glmnet(as.matrix(iris[,1:4]),iris[,5],
                 family="multinomial",parallel=TRUE)
```
**plot**(cvfit)

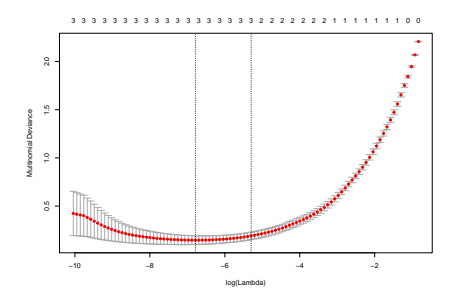

#### Une fonction predict permet d'effectuer des prédictions

```
p=predict(cvfit, newx = as.matrix(iris[,1:4]),
        s="lambda.min",type ="class")
table(p,iris[,5])
```
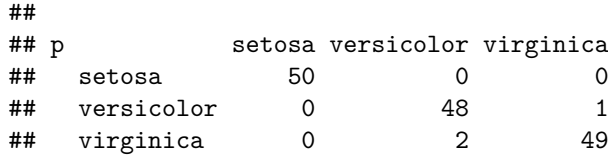

## Bilan sur la régression logistique

Avantages :

- $\blacktriangleright$  bonnes performances en prédiction
- $\triangleright$  sélection de variables à l'aide de test statistique
- **P** prise en compte des prédicteurs quantitatives et catégorielles
- $\triangleright$  version pénalisées disponibles pour la grande dimension